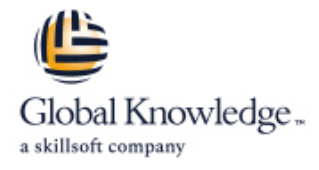

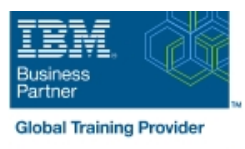

# **z/OS System Programmer Fundamentals**

### **Varighed: 5 Days Kursus Kode: ES40G Leveringsmetode: Company event (Firmakursus)**

#### Beskrivelse:

This course is designed to describe the basic components that apply to all z/OS systems. It includes high level concepts that apply to the z/OS hardware platform and the z/OS software. It then provides a more detailed analysis, description and lab activities that can be applied to the system programmer role to maintain z/OS systems.

Discussion activities include: The POR, IPL process, JES implementation and operating environment, VTAM environment for TSO, ISPF, SNA and TCP/IP networking, RACF, ISPF/PDF and UNIX System Services. It defines the classic approach to data management in a z/OS system. It identifies various software products and utilities used to define, maintain, and manage catalogs and data sets in the z/OS environment. It also discusses Parmlib usage and requirements for system initialization and operation that include: System symbolics, WLM, SFM, RMF and system logger. Both single system and multi-system sysplex usage is identified. z/OS install, upgrade options, maintenance using SMP/E and I/O configuration requirements using HCD is listed and described.

#### **Firmakursus**

Med et firmakursus bliver jeres it-kompetenceudvikling målrettet jeres behov. Det betyder, at vi hjælper med at finde og sammensætte det helt rigtige kursusindhold og den helt rigtige form. Kurset kan afvikles hos os eller kunden, standard eller virtuelt.

### Målgruppe:

This intermediate class is intended for new System Programmers and System Administrators, who require an overall understanding of the z/OS platform, z/OS components, data management, and installation and maintenance activities used in z/OS systems.

### Agenda:

- Describe the basics of z/OS architecture **DESMS**: DFSMS: DFSMSdss, DFSMShsm
- I Identify basic components of a z/OS system Data, storage, and management classes
- **Discuss what you have learned about LPARs Define the hierarchical data management**
- Describe maintenance principles https://www.facebook.com/intervalue.com/intervalue.com/intervalue.com/intervalue.com/intervalue.com/intervalue.com/intervalue.com/intervalue.com/intervalue.com/intervalue.com/intervalue.com/
- Identify and list the POR process **z zFS** file system
- 
- 
- 
- Implement a basic JES2 batch environment Define a library for procedures
- I Identify how work can be started in z/OS and it's relationship to I ldentify the sysplex resources required to run WLM the job entry subsystem
- Describe how JES2 prepares and executes work in z/OS for a system/sysplex
- 
- Describe JES2 parameters that can be customized to support z/OS batch **Describe how SMF data set are created and used Describe how SMF data set are created and used**
- I Identify how communications and control of JES2 can be done I Explain SMF record types and how they are used using the operator commands and SDSF
- Describe JES3 configuration and job processing phases
- 
- 
- 
- 
- 
- Describe the IPL process Define load-parameters for IPL
- **IDefine symbols for use in system initialization** Define symbols for use in system initialization
- **Describe how to shut down z/OS** Define a configuration for system initialization
	-
	-
	- **List the main components that comprise a WLM service definition**
- **Explain JES2 start options** Describe the function of WLM service definition parameters such as workloads, service goals, periods, and WLM subsystems
	-
	-
	- $\blacksquare$  Identify the three RMF monitor types
- **I**I Identify JES3 start options
- Describe the two networking schemes in the z/OS environment: SNA and IP Sysplex configuration and CF logstreams
- 
- **Explain how SNA sessions are established Describe SMF** Describe SMF usage of logstreams
- Describe the role of TCP/IP as a physical filesystem in UNIX Describe the differences between IOCDS and IODF System Services
- Implement and start a local VTAM instance to provide the base
- 
- 
- I Identify the main functions of Security Server (RACF) and the role it plays in controlling user access to the system Describe what elements and SYSMODs are
- Describe the contents of RACF user, group, and resource Create an SMP/E working environment profiles
- Describe how RACF profiles are used to authorize user access<br>to a data set resource
- 
- 
- 
- Describe how UNIX System Services are used in z/OS
- **Describe briefly the UNIX Shell and utilities and how they are documentation sources** accessed
- Describe the application services provided in UNIX System
- Describe how security is handled in UNIX System Services
- Describe the classical z/OS data management
- DASD init: VTOC, VTOC index
- **IDCF** catalog creation: BCS, VVDS
- **MCAT/UCAT**
- **IDCAMS** utility

### Forudsætninger:

### You should:

- Have z/OS installation experience or have attended z/OS Installation (ES41A)
- Be familiar with end user activities on MVS, including knowledge of JCL, IDCAMS, the MVS address space structure, and the concept of batch scheduling using JES initiators
- Describe how the RMF monitor is used for reporting purposes
- I Identify System Logger components and usage for:
- 
- **ID** Identify SNA networking resources Single system and DASD-only logstreams
	-
	-
	- I Identify and list the HCD definition process sequence
	- for SNA applications such as TSO **Describe how the HCD** dialogs are used to define a configuration
- **Implement and start TSO Discuss the purpose of Hardware Configuration Manager Discuss the purpose of Hardware Configuration Manager**
- Start a TCPIP stack and check accompanying messages Describe the overall concept of SMP/E: Global, target and DLIB zones
	-
	-
	- I Identify the batch and ISPF interfaces to SMP/E
	- $\blacksquare$  Install a user function using RECEIVE, APPLY, and ACCEPT
- $\blacksquare$  Identify two key members used for TCAS startup  $\blacksquare$  Explain how to remove a SYSMOD with RESTORE
- Name the components of ISPF **Describe the installation options available to install z/OS**
- Describe the general layout of ISPF/PDF panels Use the attributes of z/OS elements and features to identify the contents of a z/OS product
	- Describe the contents of the ServerPac offering and important install п
	- **List the main steps in the ServerPac build process**
	- Services **Describe hardware and software prerequisites for performing a** Describe hardware and software prerequisites for performing a ServerPac installation in:
		- **The driving system**
		- **The target system**

## Indhold:

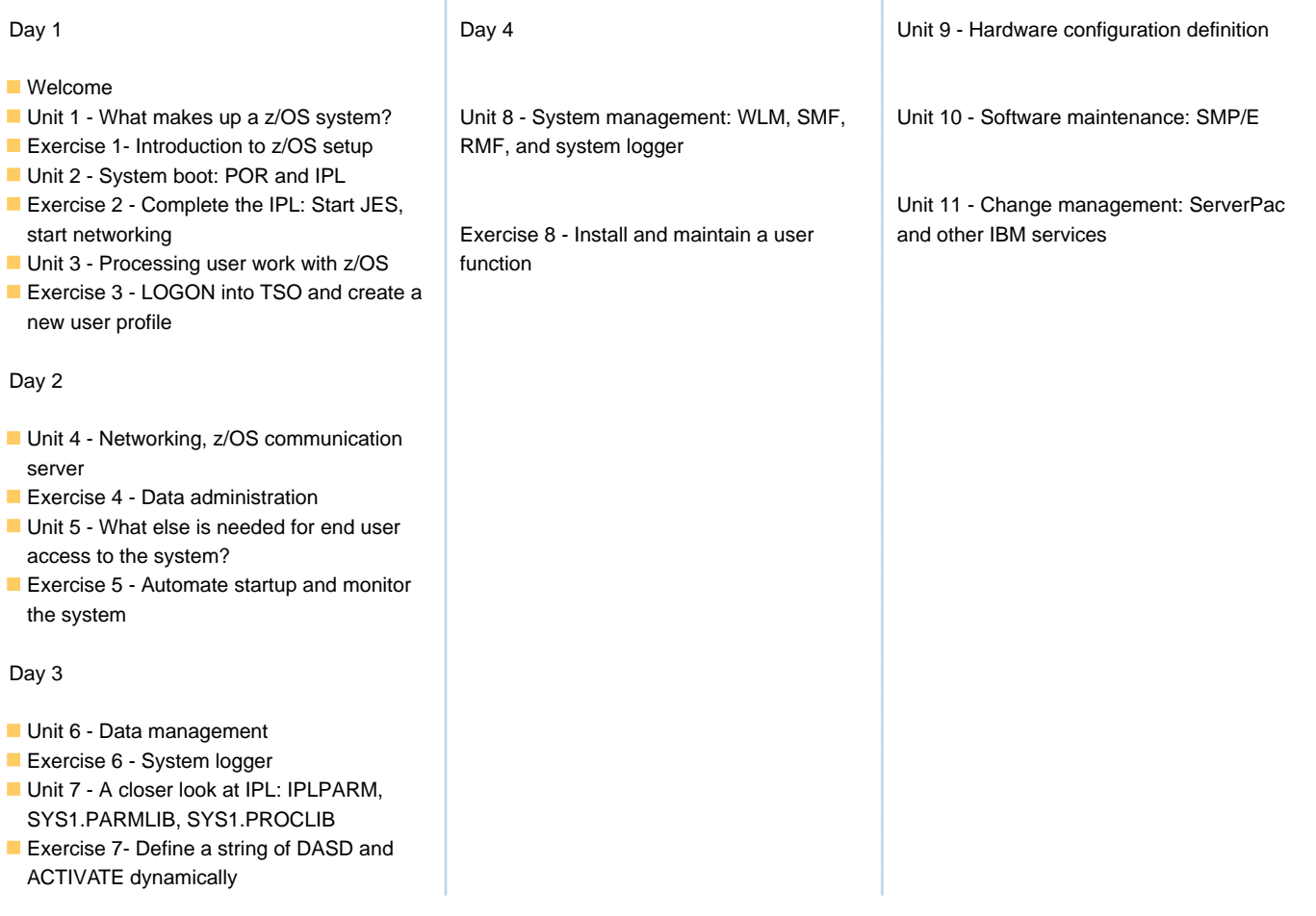

Ï

### Flere Informationer:

For yderligere informationer eller booking af kursus, kontakt os på tlf.nr.: 44 88 18 00

training@globalknowledge.dk

[www.globalknowledge.com/da-dk/](http://www.globalknowledge.com/da-dk/)

Global Knowledge, Stamholmen 110, 2650 Hvidovre